# Package 'gargoyle'

February 25, 2021

Title An Event-Based Mechanism for 'Shiny'

Version 0.0.1

Description An event-Based framework for building 'Shiny' apps. Instead of relying on standard 'Shiny' reactive objects, this package allow to relying on a lighter set of triggers, so that reactive contexts can be invalidated with more control.

License MIT + file LICENSE

Encoding UTF-8

LazyData true

RoxygenNote 7.1.1

Imports shiny, attempt

**Suggests** knitr, rmarkdown, test that  $(>= 3.0.0)$ 

VignetteBuilder knitr

Config/testthat/edition 3

NeedsCompilation no

Author Colin Fay [aut, cre]

Maintainer Colin Fay <contact@colinfay.me>

Repository CRAN

Date/Publication 2021-02-25 10:30:02 UTC

## R topics documented:

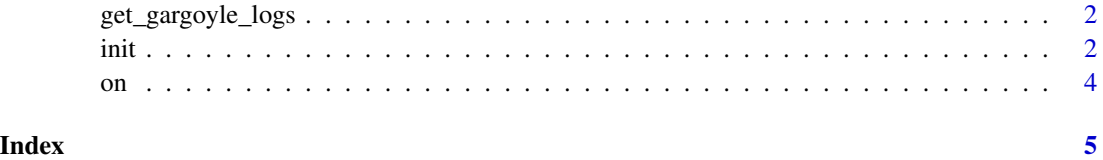

<span id="page-1-0"></span>get\_gargoyle\_logs *Handle logs*

#### Description

Get / Clear the logs of all the time the 'trigger()' functions are launched.

#### Usage

```
get_gargoyle_logs()
```
clear\_gargoyle\_logs()

#### Value

A data.frame of the logs.

#### Examples

```
if (interactive()){
  get_gargoyle_logs()
  clear_gargoyle_logs()
}
```
init *Initiate, triger, event*

#### Description

Initiate, triger, event

#### Usage

```
init(..., session = getDefaultReactiveDomain())
```
trigger(..., session = getDefaultReactiveDomain())

```
watch(name, session = getDefaultReactiveDomain())
```
#### Arguments

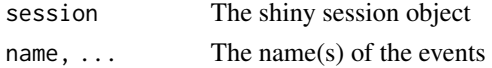

#### Value

The 'session' object invisibly. These functions are mainly used for side-effects.

init 3

#### Examples

```
if (interactive()){
  library(shiny)
  library(gargoyle)
  options("gargoyle.talkative" = TRUE)
  ui <- function(request){
    tagList(
     h4('Go'),
      actionButton("y", "y"),
     h4('Output of z$v'),
      tableOutput("evt")
   )
  }
  server <- function(input, output, session){
    # Initiating the flags
    init( "plop", "pouet", "poum")
    # Creating a new env to store values, instead of
    # a reactive structure
    z < - new.env()
   observeEvent( input$y , {
     z$v <- mtcars
      # Triggering the flag
      trigger("airquality")
   })
    on("airquality", {
     # Triggering the flag
     z$v <- airquality
      trigger("iris")
    })
   on("iris", {
     # Triggering the flag
     z$v <- iris
     trigger("renderiris")
   })
    output$evt <- renderTable({
      # This part will only render when the renderiris
      # flag is triggered
     watch("renderiris")
     head(z$v)
   })
  }
  shinyApp(ui, server)
```
<span id="page-3-0"></span>}

### Description

React on an event

#### Usage

on(name, expr, session = getDefaultReactiveDomain())

#### Arguments

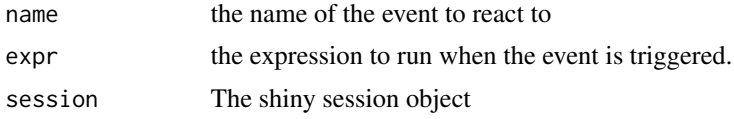

#### Value

An observeEvent object. This object will rarely be used, 'on' is mainly called for side-effects.

# <span id="page-4-0"></span>Index

clear\_gargoyle\_logs *(*get\_gargoyle\_logs*)*, [2](#page-1-0) get\_gargoyle\_logs, [2](#page-1-0) init, [2](#page-1-0) on, [4](#page-3-0) trigger *(*init*)*, [2](#page-1-0) watch *(*init*)*, [2](#page-1-0)